## ARTC 1402 Digital Imaging I

**Class Outline/Calendar** (Based upon lessons in CS 4 book; lesson numbers vary in other versions of the book.)

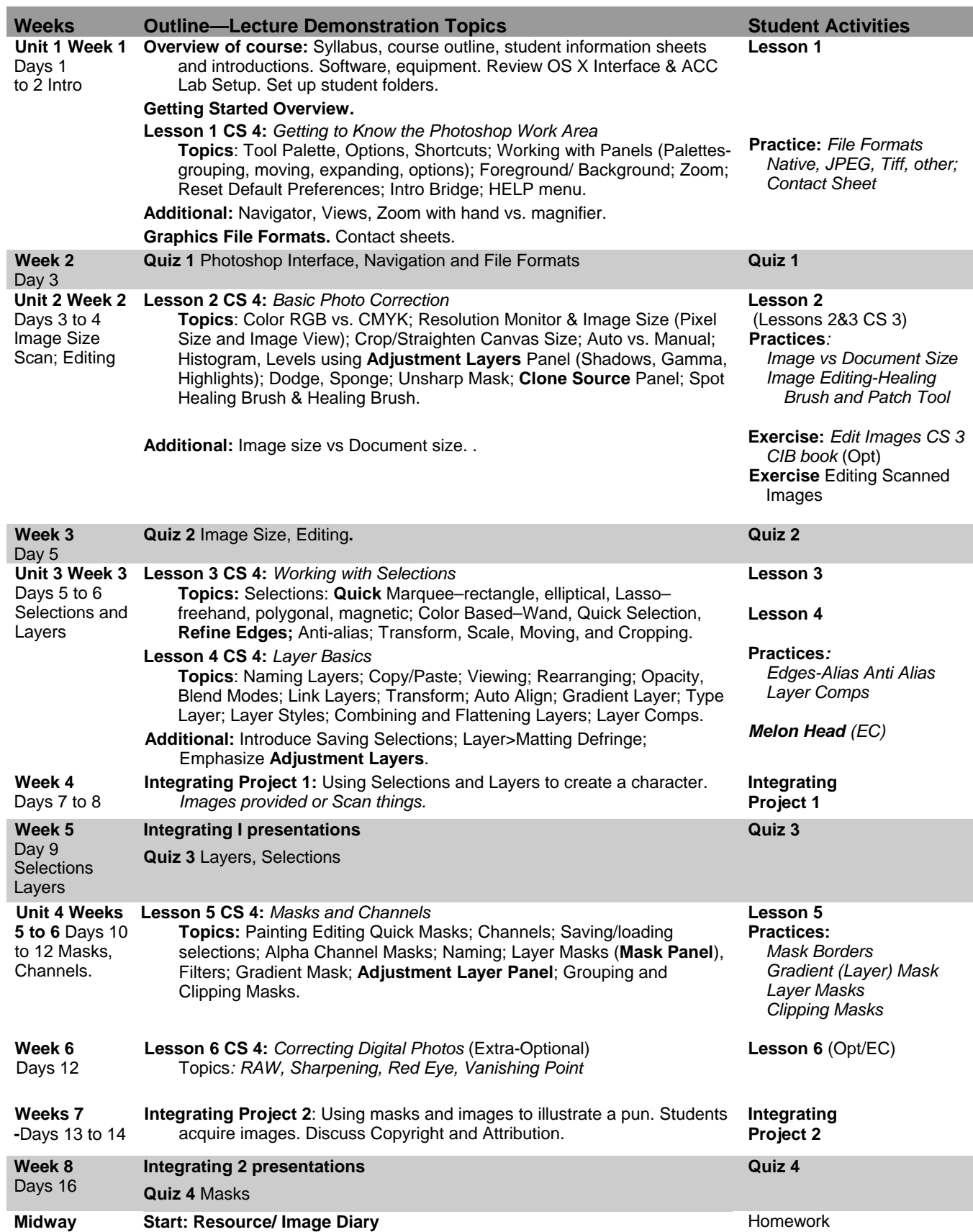

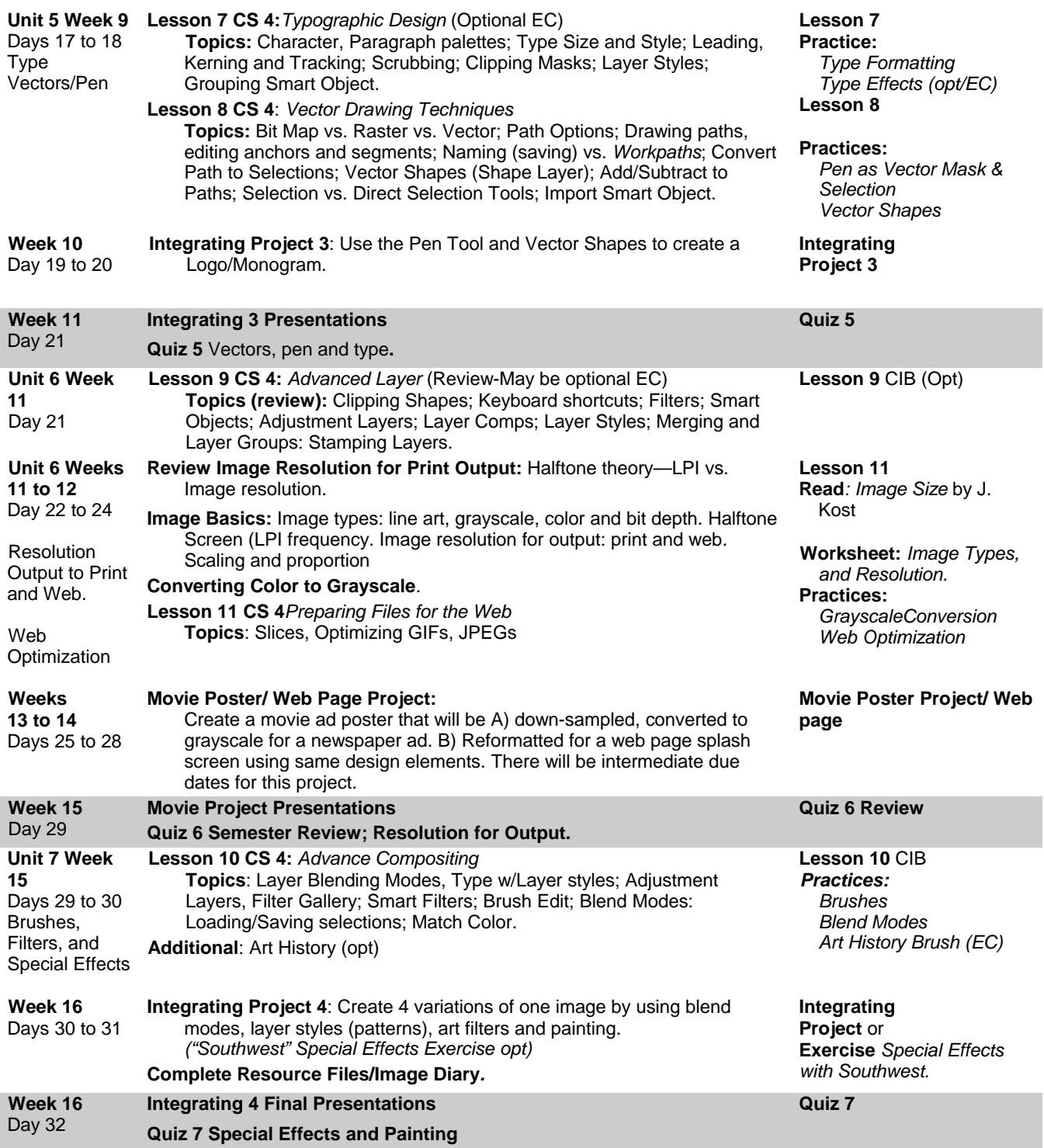

Note: This is a proposed calendar that may change depending upon progress of the class. Practices and Integrating Exercises may be modified, substituted and used at the discretion of the instructor.